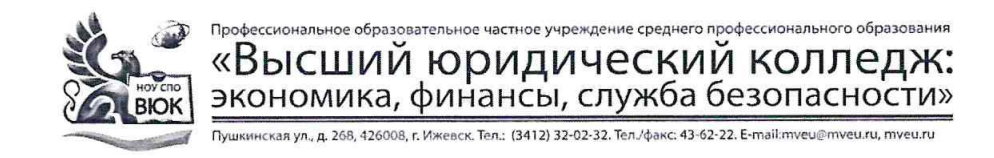

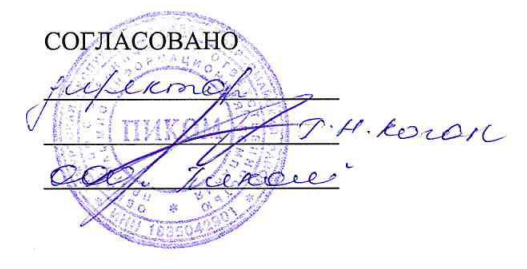

 ДОКУМЕНТ ПОДПИСАН ЭЛЕКТРОННОЙ ПОДПИСЬЮ

Сертификат: 01A879D600D9AF499849437C15CA3967FA Владелец: Новикова Варвара Валентиновна Действителен: с 03.04.2023 до 03.07.2024

УТВЕРЖДАЮ:

Директор

В.В.Новикова

 $\langle \langle \rangle \rangle$ 2020 г.

### РАБОЧАЯ ПРОГРАММА профессионального модуля

### ПМ.04 Выполнение работ по одной или нескольким профессиям рабочих, должностям служащих «Оператор электронно-вычислительных и вычислительных машин»

основной профессиональной образовательной программы

для специальности

09.02.03 Программирование в компьютерных системах

Ижевск, 2020

Рабочая программа профессионального модуля разработана на основе Федерального государственного образовательного стандарта (далее – ФГОС) по специальности среднего профессионального образования (далее – СПО*),* 09.02.03 Программирование в компьютерных системах

Организация разработчик:

Профессиональное образовательное частное учреждение среднего профессионального образования «Высший юридический колледж: экономика, финансы, служба безопасности»

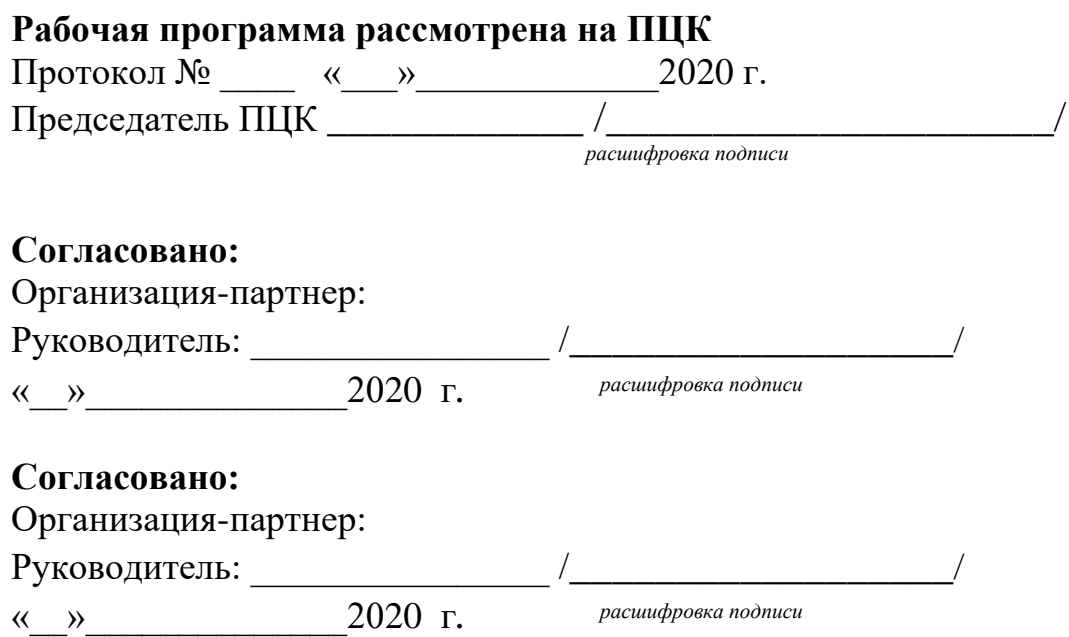

### **СОДЕРЖАНИЕ**

## **1 ПАСПОРТ РАБОЧЕЙ ПРОГРАММЫ ПРОФЕССИОНАЛЬНОГО МОДУЛЯ <sup>4</sup>**

1.1. Область применения программы

1.2. Цели и задачи профессионального модуля – требования к результатам освоения модуля

1.3. Рекомендуемое количество часов на освоение профессионального модуля

# **2 РЕЗУЛЬТАТЫ ОСВОЕНИЯ ПРОФЕССИОНАЛЬНОГО МОДУЛЯ 7**

#### **3 СТРУКТУРА И СОДЕРЖАНИЕ ПРОФЕССИОНАЛЬНОГО CH** *S***NOДУЛЯ**<br>МОДУЛЯ

3.1. Тематический план профессионального модуля

3.3. Содержание обучения по профессиональному модулю

#### **4 УСЛОВИЯ РЕАЛИЗАЦИИ РАБОЧЕЙ ПРОГРАММЫ ПРОФЕССИОНАЛЬНОГО МОДУЛЯ <sup>16</sup>**

4.1. Требования к минимальному материально-техническому обеспечению

4.2. Информационное обеспечение обучения

4.3. Общие требования к организации образовательного процесса

4.4. Кадровое обеспечение образовательного процесса

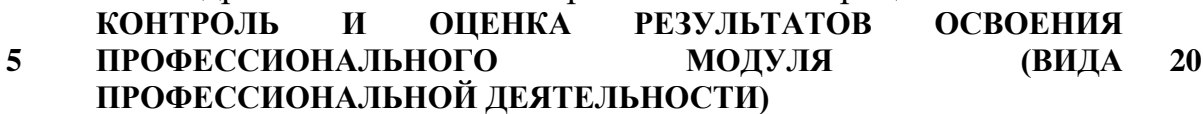

**стр.**

# **1. ПАСПОРТ РАБОЧЕЙ ПРОГРАММЫ ПРОФЕССИОНАЛЬНОГО МОДУЛЯ ПМ.04 Выполнение работ по одной или нескольким профессиям рабочих, должностям служащих «Оператор ЭВ и ВМ»**

#### **1.1. Область применения программы**

Рабочая программа профессионального модуля является частью основной профессиональной образовательной программы в соответствии с ФГОС по специальности СПО 09.02.03 Программирование в компьютерных системах, укрупненной группы специальностей 09.00.00 Информатика и вычислительная техника, в части освоения основного вида профессиональной деятельности (ВПД): Выполнение работ по одной или нескольким профессиям рабочих, должностям служащих «Оператор ЭВ и ВМ»

и соответствующих профессиональных компетенций (ПК):

ПК 4.1. Подготавливать к работе, настраивать и обслуживать аппаратное обеспечение и операционную систему персонального компьютера.

ПК 4.2. Подготавливать к работе, настраивать и обслуживать периферийные устройства персонального компьютера и компьютерную технику.

ПК 4.3. Осуществлять ввод и обмен данными между персональным компьютером и периферийными устройствами и ресурсами локальных вычислительных сетей.

ПК 4.4. Обеспечивать меры по информационной безопасности.

ПК 4.5. Создавать и управлять на персональном компьютере текстовыми документами, таблицами, презентациями и содержанием баз данных.

ПК 4.6. Осуществлять навигацию по ресурсам, поиск, ввод и передачу данных с помощью технологий и сервисов Интернета.

ПК 4.7. Создавать и обрабатывать цифровые изображения и объекты мультимедиа.

Программа профессионального модуля может быть использована в дополнительном профессиональном образовании, профессиональной подготовке и переподготовке, а также курсовой подготовке незанятого населения по направлению подготовки 09.00.00 Информатика и вычислительная техника. Опыт работы не требуется.

### **1.2. Цели и задачи профессионально модуля**

С целью овладения указанным видом профессиональной деятельности и соответствующими профессиональными компетенциями обучающийся в ходе освоения профессионального модуля должен:

#### **иметь практический опыт:**

- − подключения кабельной системы персонального компьютера и периферийного оборудования;
- − настройки параметров функционирования персонального компьютера, периферийного оборудования и компьютерной оргтехники;
- − настройки и использования основных компонентов графического интерфейса операционной системы;
- − доступа и использования информационных ресурсов локальных и глобальных компьютерных сетей;
- диагностики простейших неисправностей персонального компьютера, периферийного оборудования и компьютерной оргтехники;
- создания различных видов документов с помощью различного прикладного программного обеспечения, в т.ч. текстовых, табличных, презентационных, а также Веб-страниц;
- управления содержимым баз данных;
- сканирования, обработки и распознавания документов;
- − создания цифровых графических объектов;
- − осуществления навигации по ресурсам, поиска, ввода и передачи данных с помощью технологий и сервисов Интернета;
- − создания и обработки объектов мультимедиа;
- − обеспечения информационной безопасности;

#### **уметь:**

- − выполнять настройку интерфейса операционных систем;
- − управлять файлами данных на локальных, съемных запоминающих устройствах, а также на дисках локальной компьютерной сети и в интернет;
- − подключать периферийные устройства и компьютерную оргтехнику к персональному компьютеру и настраивать режимы ее работы;
- − производить установку и замену расходных материалов для периферийных устройств и компьютерной оргтехники;
- − производить распечатку, копирование и тиражирование документов на принтер и другие периферийные устройства вывода;
- − использовать мультимедиа-проектор для демонстрации содержимого экранных форм с персонального компьютера;
- − производить сканирование прозрачных и непрозрачных оригиналов;
- − производить съемку и передачу цифровых изображений с фото- и видеокамеры на персональный компьютер;
- − диагностировать простейшие неисправности персонального компьютера, периферийного оборудования и компьютерной оргтехники;
- − вести отчетную и техническую документацию;
- − создавать и управлять содержимым документов с помощью редактора документов;
- − создавать и управлять содержимым таблиц с помощью редакторов таблиц;
- − создавать и управлять содержимым презентаций с помощью редакторов презентаций;
- − вводить, редактировать и удалять записи в базе данных;
- − создавать и обмениваться письмами электронной почты;
- − осуществлять навигацию по Веб-ресурсам Интернета с помощью программы Веб-браузера;
- − осуществлять поиск, сортировку и анализ информации с помощью поисковых интернетсайтов;
- − осуществлять взаимодействие с пользователями с помощью программы-пейджера мгновенных сообщений;
- − распознавать сканированные текстовые документы с помощью программ распознавания текста;
- − создавать и редактировать графические объекты с помощью программ для обработки растровой и векторной графики;
- − создавать и редактировать объекты мультимедиа, в т.ч. видео-клипы;
- − пересылать и публиковать файлы данных в Интернете;
- − осуществлять антивирусную защиту персонального компьютера с помощью антивирусных программ;
- − осуществлять резервное копирование и восстановление данных;
- осуществлять мероприятия по защите персональных данных;

#### **знать:**

- − классификацию видов и архитектуру персональных компьютеров;
- устройство персональных компьютеров, основные блоки, функции и технические характеристики;
- − архитектуру, состав, функции и классификацию операционных систем персонального компьютера;
- − принципы лицензирования и модели распространения операционных систем для персонального компьютера;
- − виды и назначение периферийных устройств, их устройство и принцип действия, интерфейсы подключения и правила эксплуатации;
- − принципы установки и настройки основных компонентов операционной системы и драйверов периферийного оборудования;
- − виды и характеристики носителей информации;
- − файловые системы, форматы представления данных;
- − принципы функционирования локальных и глобальных компьютерных сетей;
- − нормативные документы по установке, эксплуатации и охране труда при работе с персональным компьютером, периферийным оборудованием и компьютерной оргтехникой;
- − порядок установки и настройки прикладного программного обеспечения на персональный компьютер;
- − назначение, разновидности и функциональные возможности редакторов текстов, таблиц и презентаций;
- − виды и назначение систем управления базами данных, принципы проектирования, создания и модификации баз данных;
- − назначение, разновидности и функциональные возможности программ распознавания текста;
- − назначение, разновидности и функциональные возможности программ обработки растровой и векторной графики;
- − назначение, разновидности и функциональные возможности программ для создания объектов мультимедиа;
- − назначение, разновидности и функциональные возможности программ для создания Вебстраниц;
- структуру, виды информационных ресурсов и основные виды услуг в сети Интернет;
- − основные виды угроз информационной безопасности и средства защиты информации;
- − принципы антивирусной защиты персонального компьютера;
- − состав мероприятий по защите персональных данных;
- − принципы лицензирования и модели распространения прикладного программного обеспечения для персонального компьютера.

#### **1.3. Рекомендуемое количество часов**

Рекомендуемое количество часов на освоение профессионального модуля:

всего – 238 часов, в том числе:

-максимальной учебной нагрузки обучающегося – 130 часов, включая:

обязательной аудиторной учебной нагрузки обучающегося – 80 часов;

самостоятельной работы обучающегося – 50 часов;

-учебной практики – 36 часов

- производственной практики – 72 часа

По заочной форме обучения:

всего – 238 часов, в том числе:

-максимальной учебной нагрузки обучающегося – 130 часов, включая:

обязательной аудиторной учебной нагрузки обучающегося – 16 часов;

самостоятельной работы обучающегося – 114 часов;

-учебной практики – 36 часов

- производственной практики – 72 часа

# **2. РЕЗУЛЬТАТЫ ОСВОЕНИЯ ПРОФЕССИОНАЛЬНОГО МОДУЛЯ**

Результатом освоения программы профессионального модуля является овладение обучающимися видом профессиональной деятельности: Выполнение работ по одной или нескольким профессиям рабочих, должностям служащих «Оператор ЭВ и ВМ», в том числе профессиональными (ПК) и общими (ОК) компетенциями:

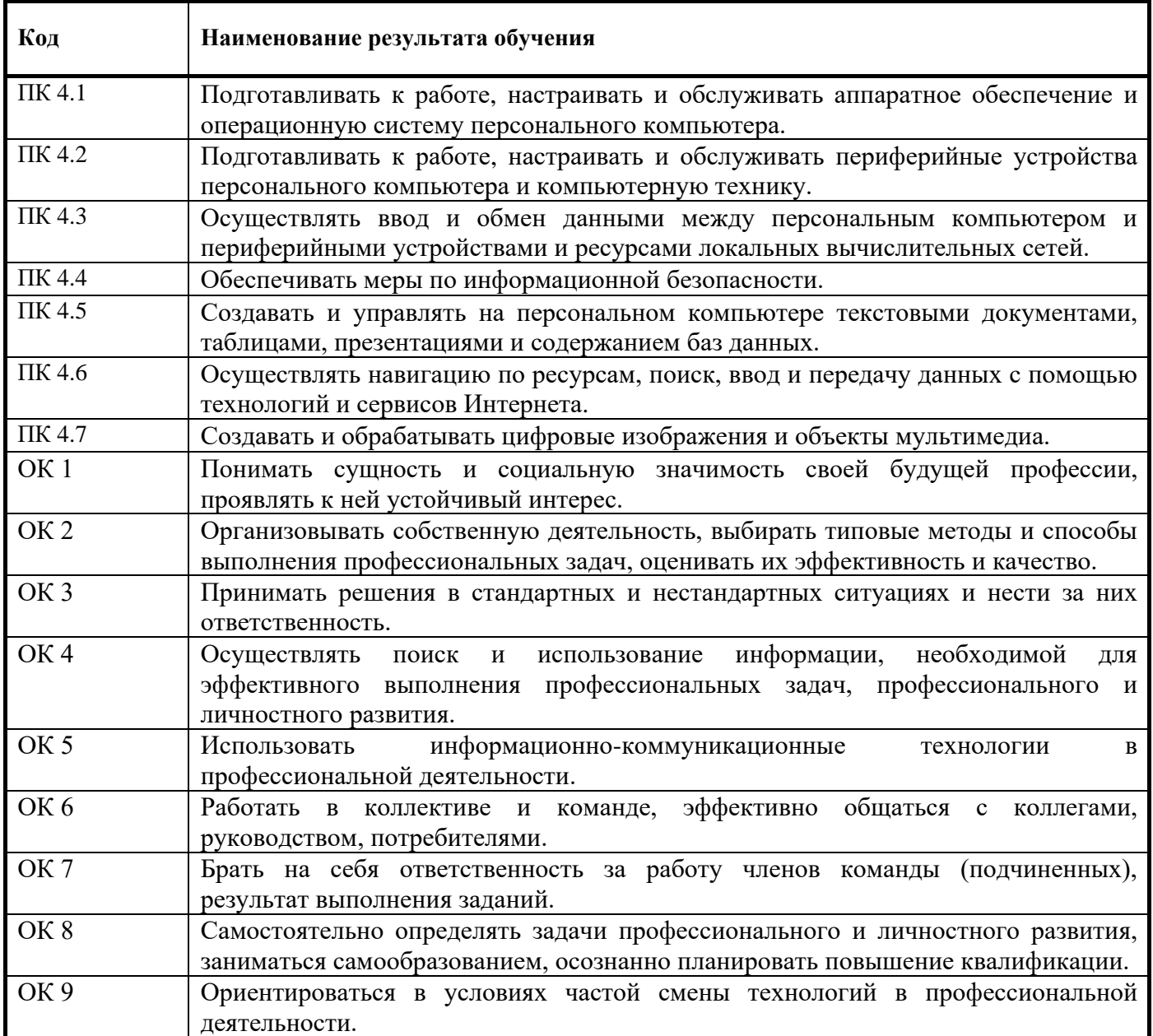

# **3. СТРУКТУРА И СОДЕРЖАНИЕ ПРОФЕССИОНАЛЬНОГО МОДУЛЯ**

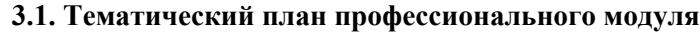

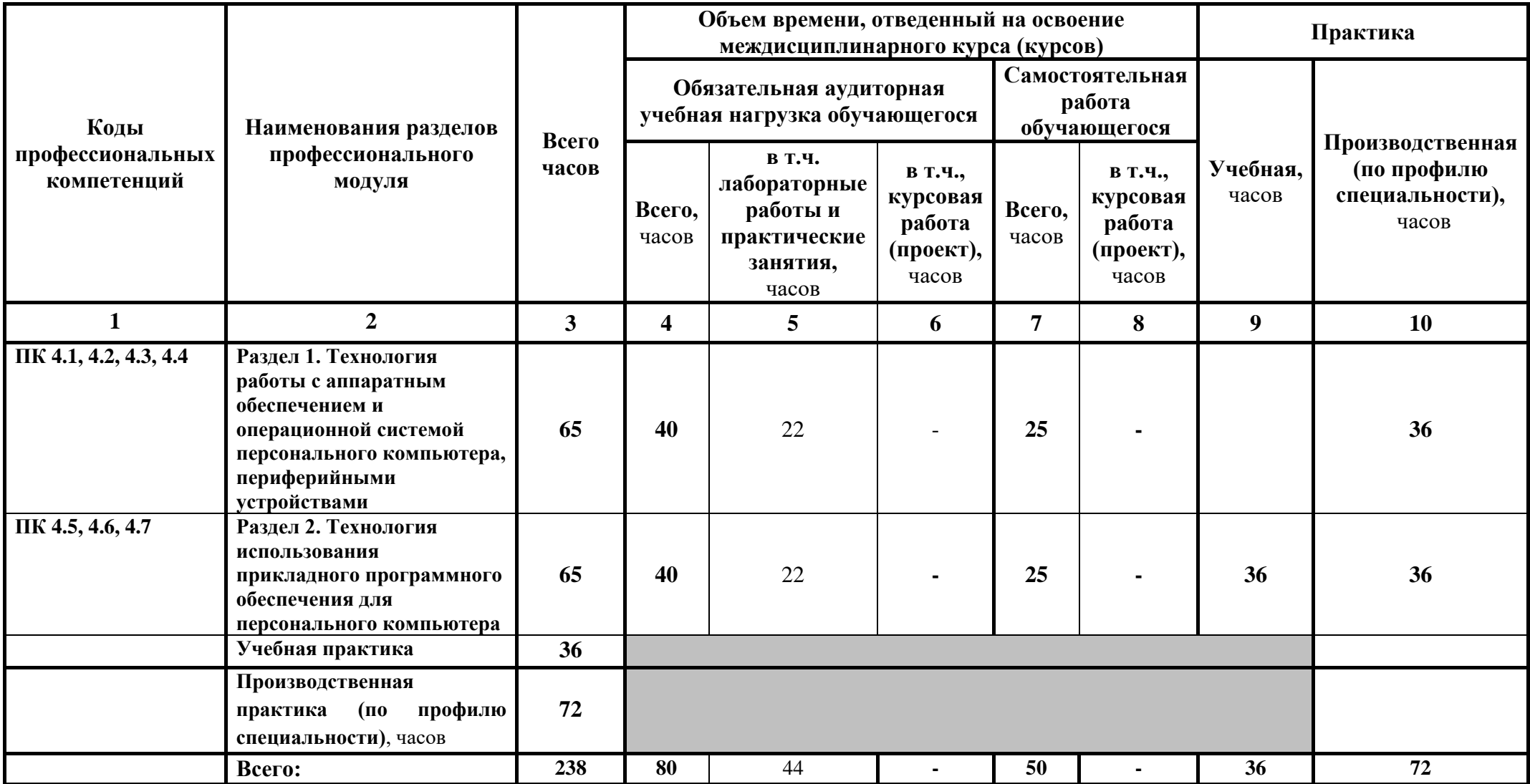

# **3.2. Содержание профессионального модуля**

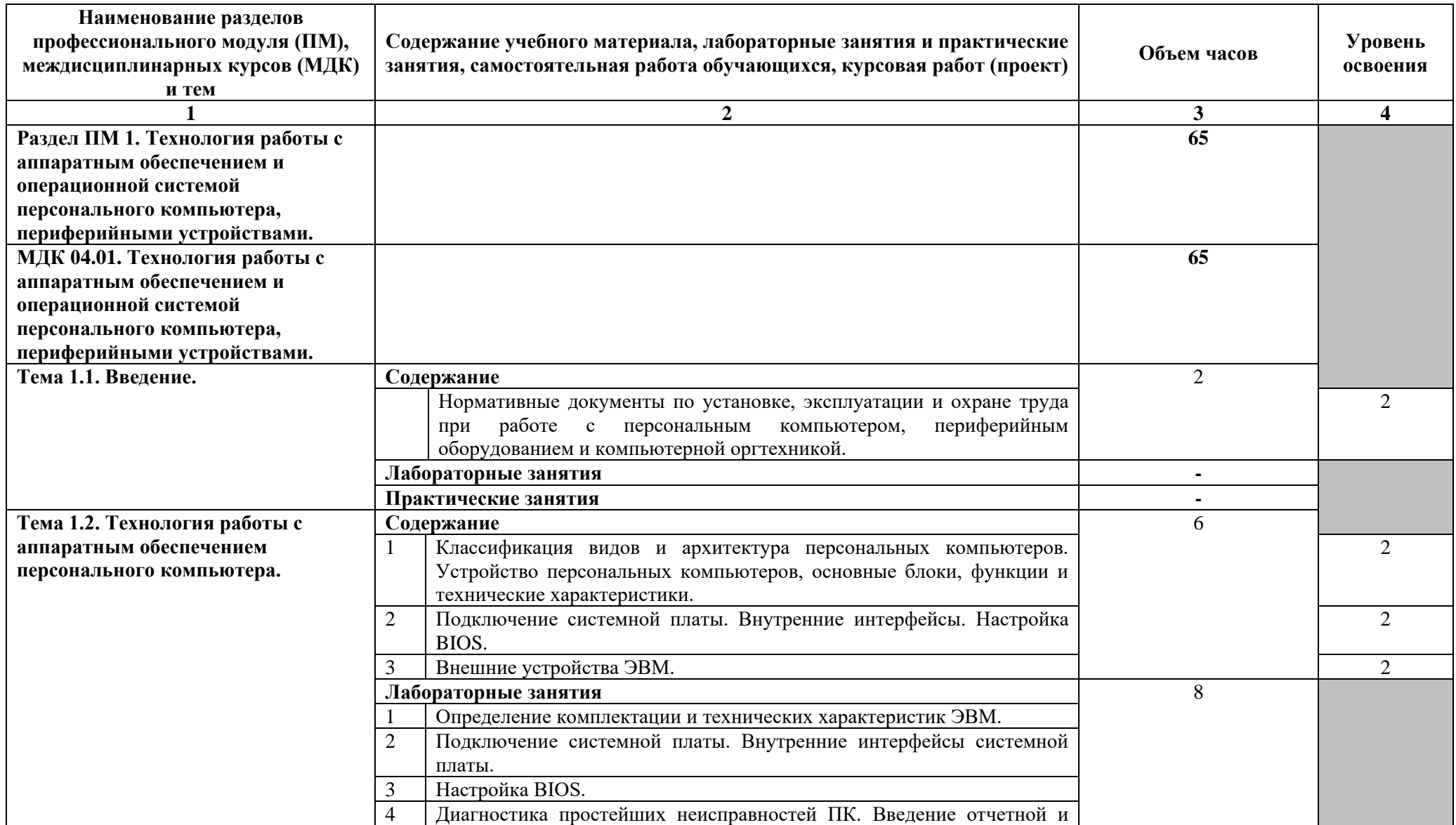

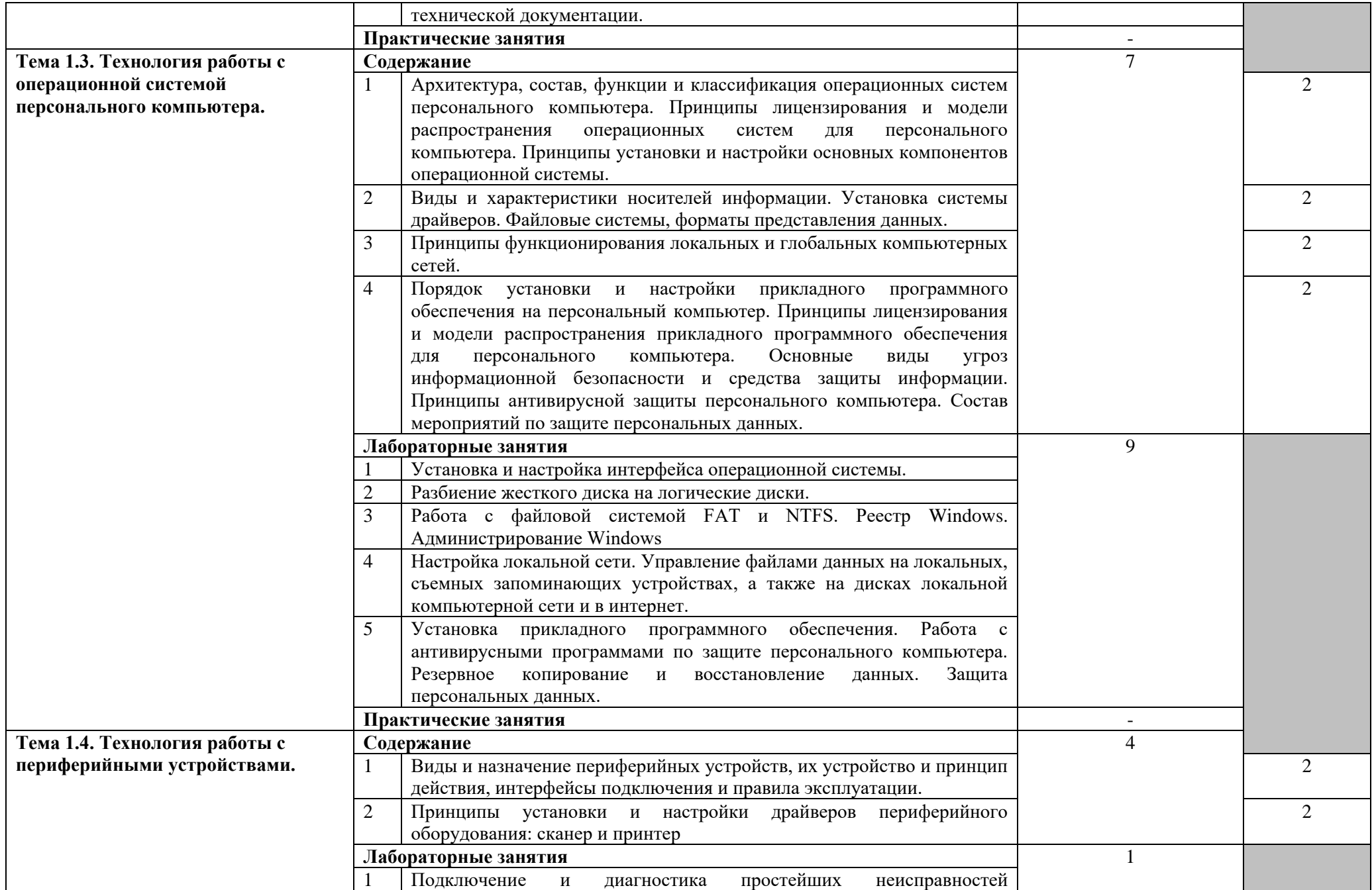

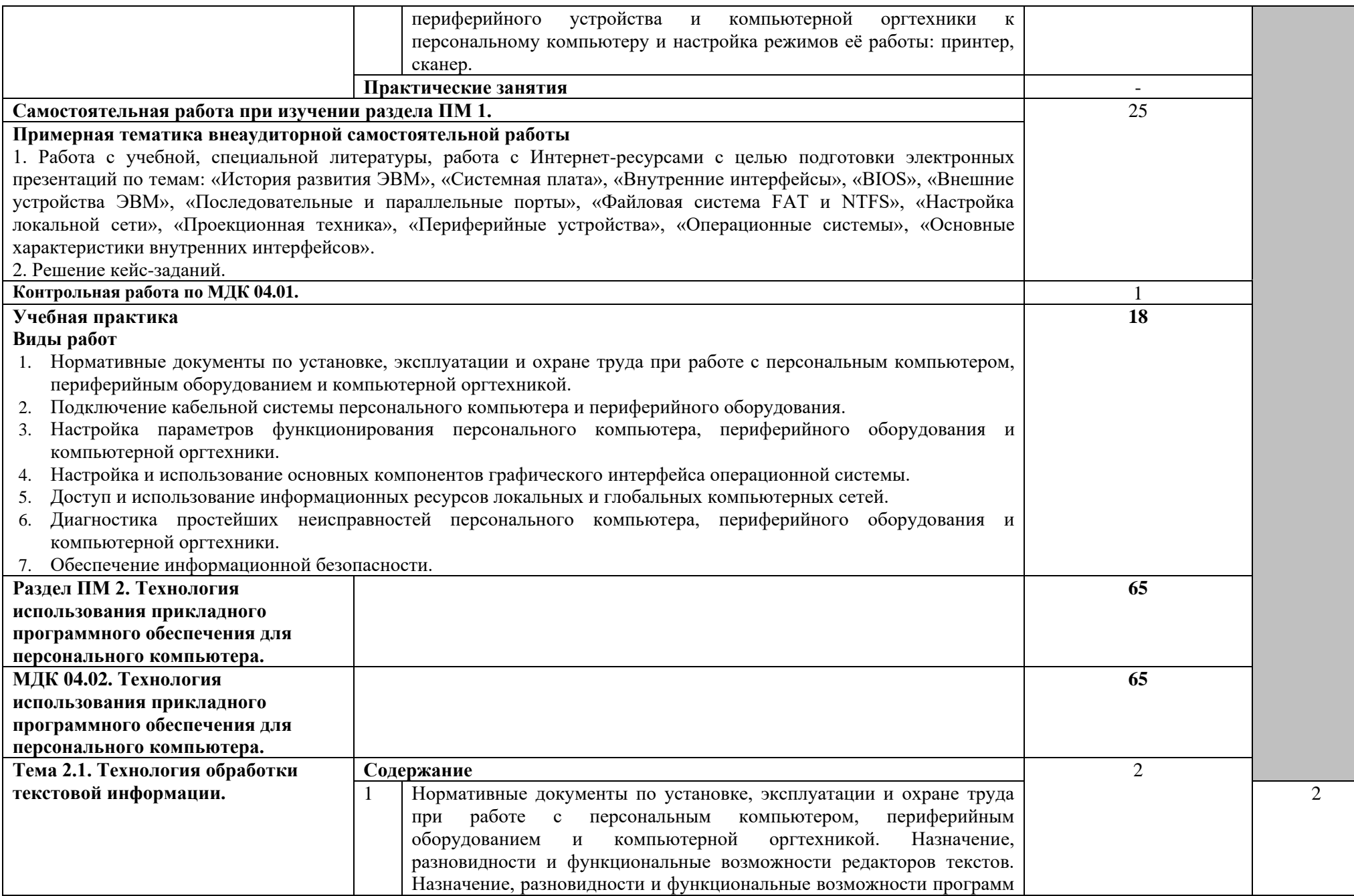

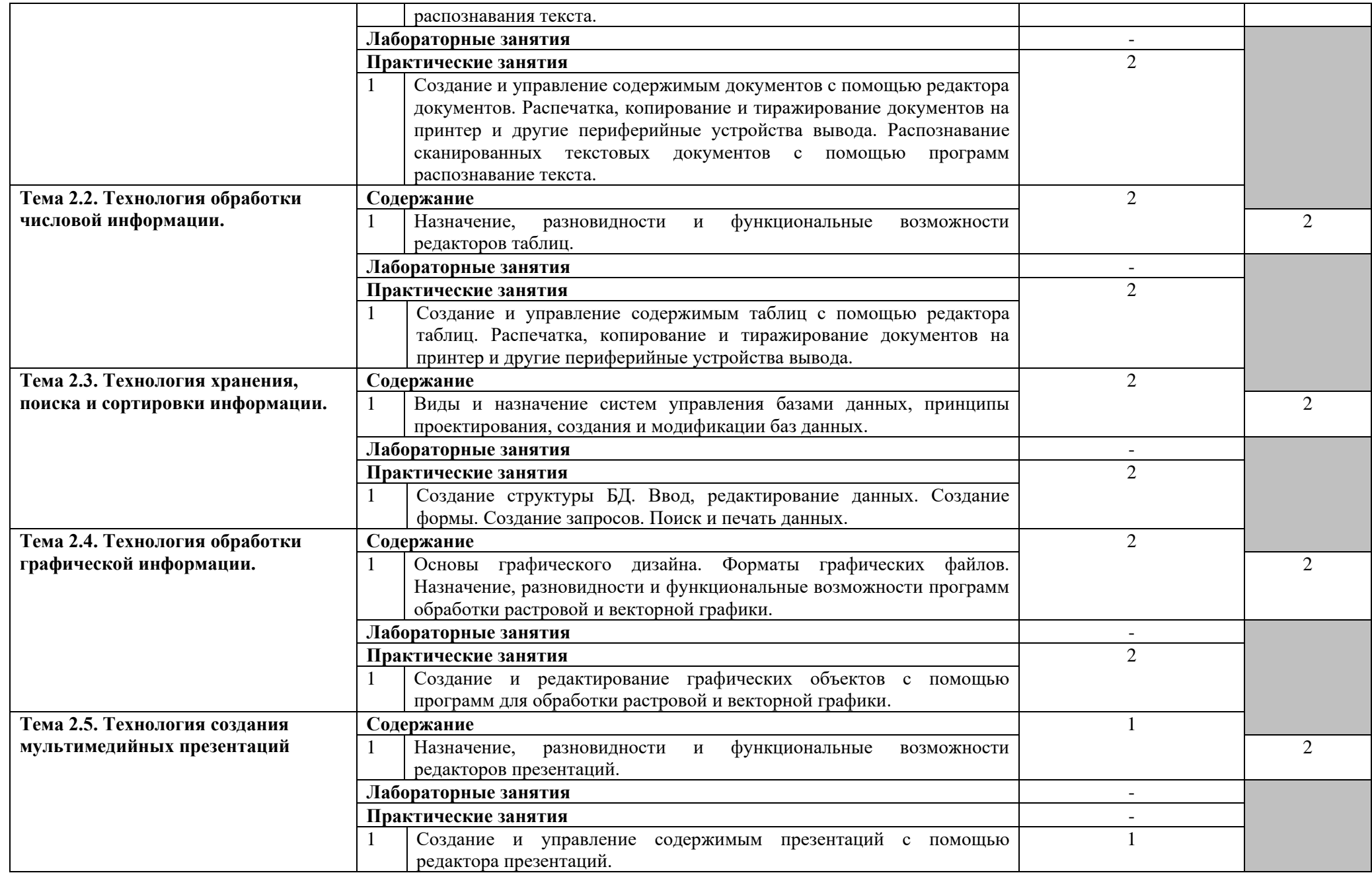

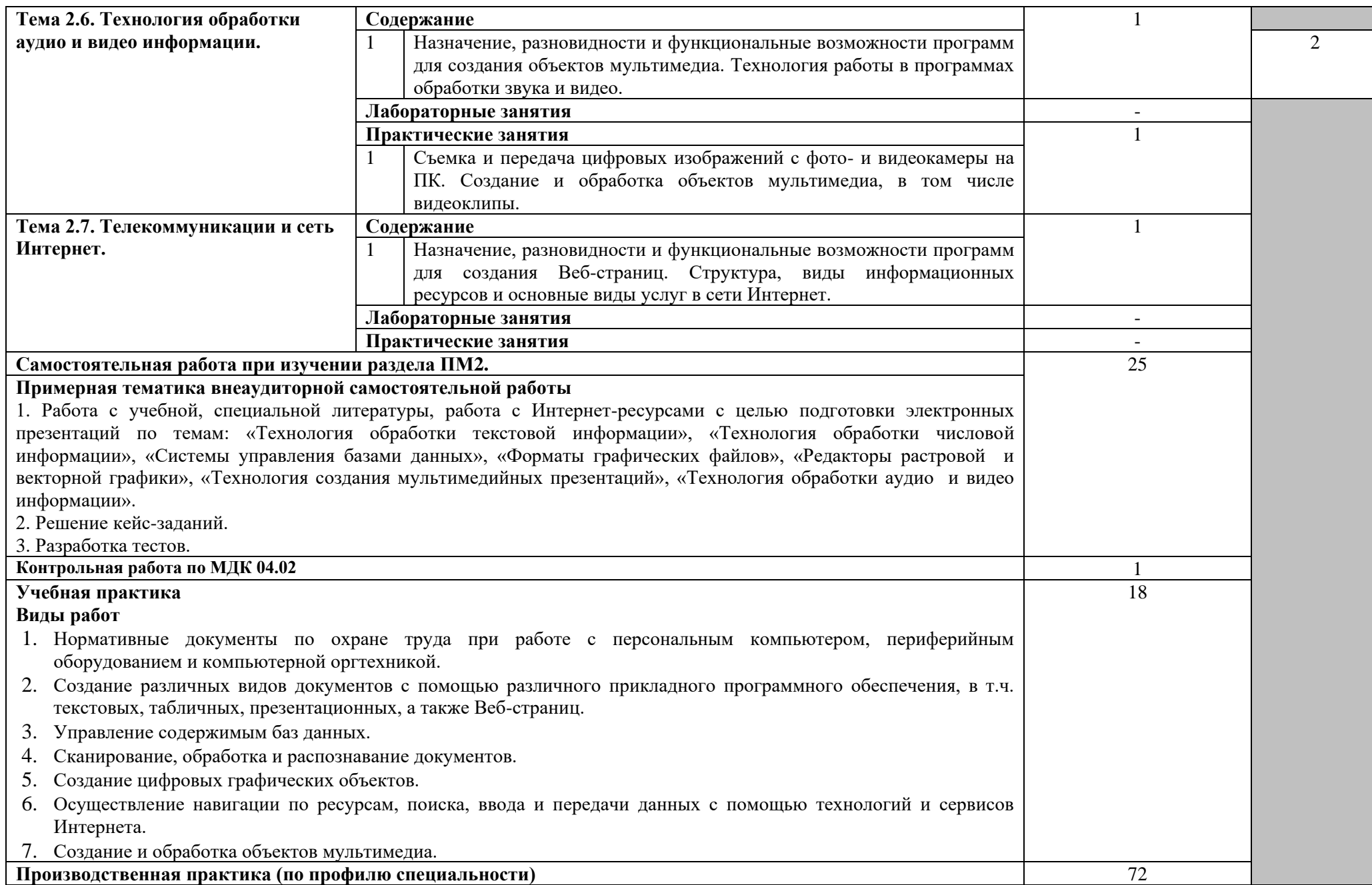

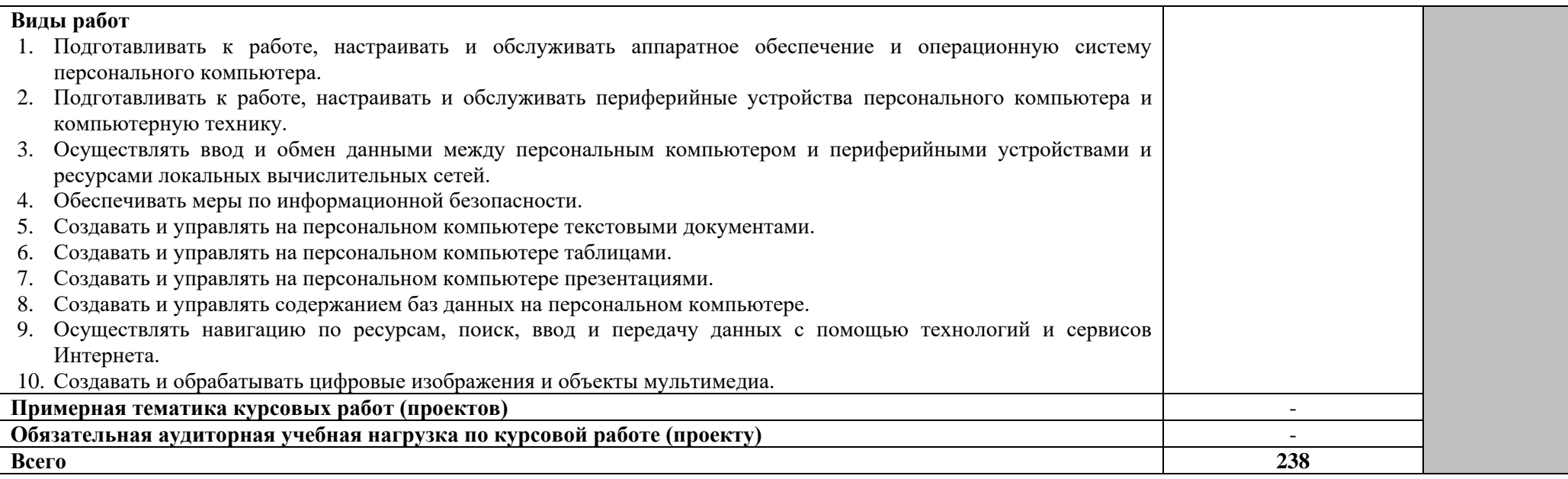

Для характеристики уровня освоения учебного материала используются следующие обозначения:

1 – ознакомительный (узнавание ранее изученных объектов, свойств);

2 – репродуктивный (выполнение деятельности по образцу, инструкции или под руководством);

3 – продуктивный (планирование и самостоятельное выполнение деятельности, решение проблемных задач).

# **4. УСЛОВИЯ РЕАЛИЗАЦИИ РАБОЧЕЙ ПРОГРАММЫ ПРОФЕССИОНАЛЬНОГО МОДУЛЯ**

### **4.1. Требования к минимальному материально-техническому обеспечению.**

Реализация профессионального модуля предполагает наличие полигона вычислительной техники

Технические средства обучения:

Компьютерный класс № 1: столы, стулья, 12 компьютеров, доска, стол преподавателя, стеллаж, программное обеспечение:

- − MS Office 2010,
- − Windows XP Professional (операционная система),
- − Office 2007 Pro Plus Access, Publisher (Word, Excel базы данных издательская система),
- − 7Zip (архиватор),
- − Acrobat Reader (чтение PDF).

Компьютерный класс № 2: столы, стулья, 14 компьютеров, доска, стол преподавателя, стеллаж; программное обеспечение:

- − Windows 7 Pro (операционная система терминалы),
- − Windows 7 Home (операционная система),
- − Office 2007 Pro Plus Access, Publisher (Word, Excel базы данных издательская система),
- − Corel Draw X3 (векторная графика),
- − Adobe Photoshop CS3 (растровая графика),
- − Illustrator CS3 (векторная графика),
- − 7Zip (архиватор),
- − Acrobat Reader (чтение PDF),

Реализация профессионального модуля предполагает обязательную производственную практику.

### **4.2. Информационное обеспечение обучения**

### **Перечень рекомендуемых учебных изданий, Интернет-ресурсов, дополнительной литературы**

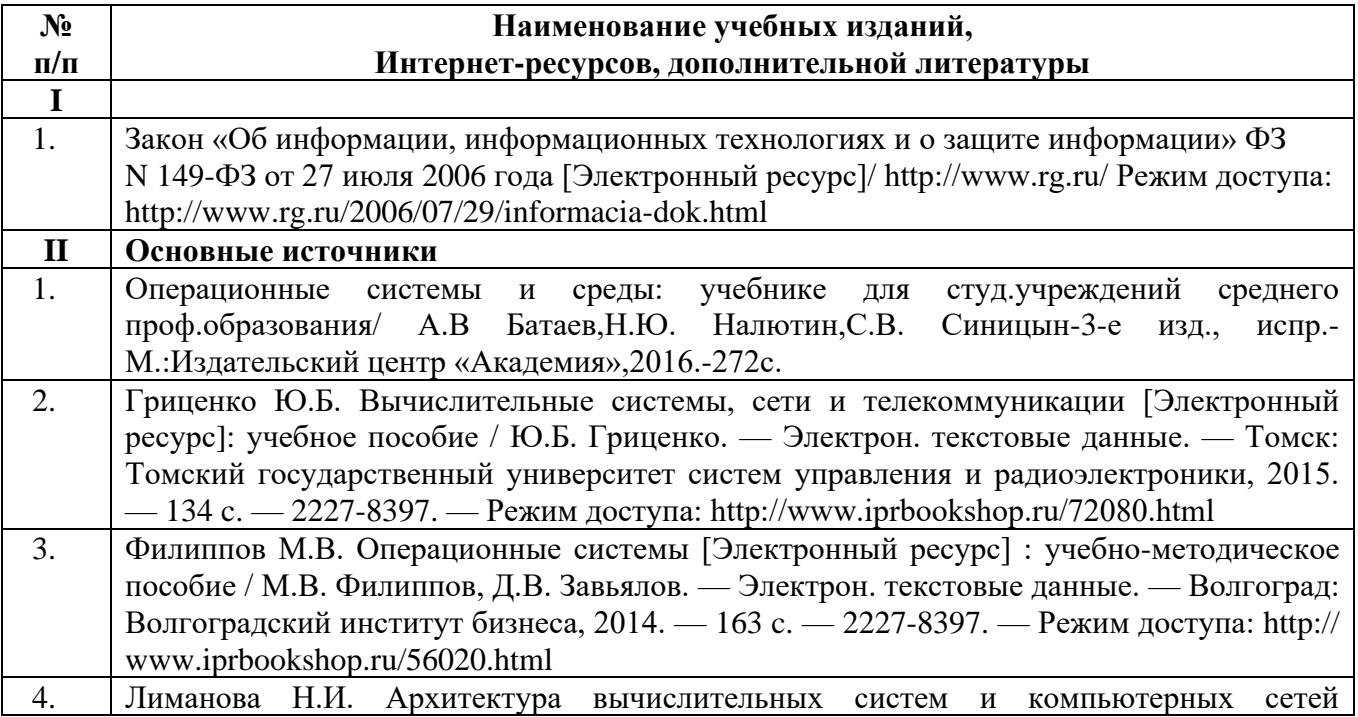

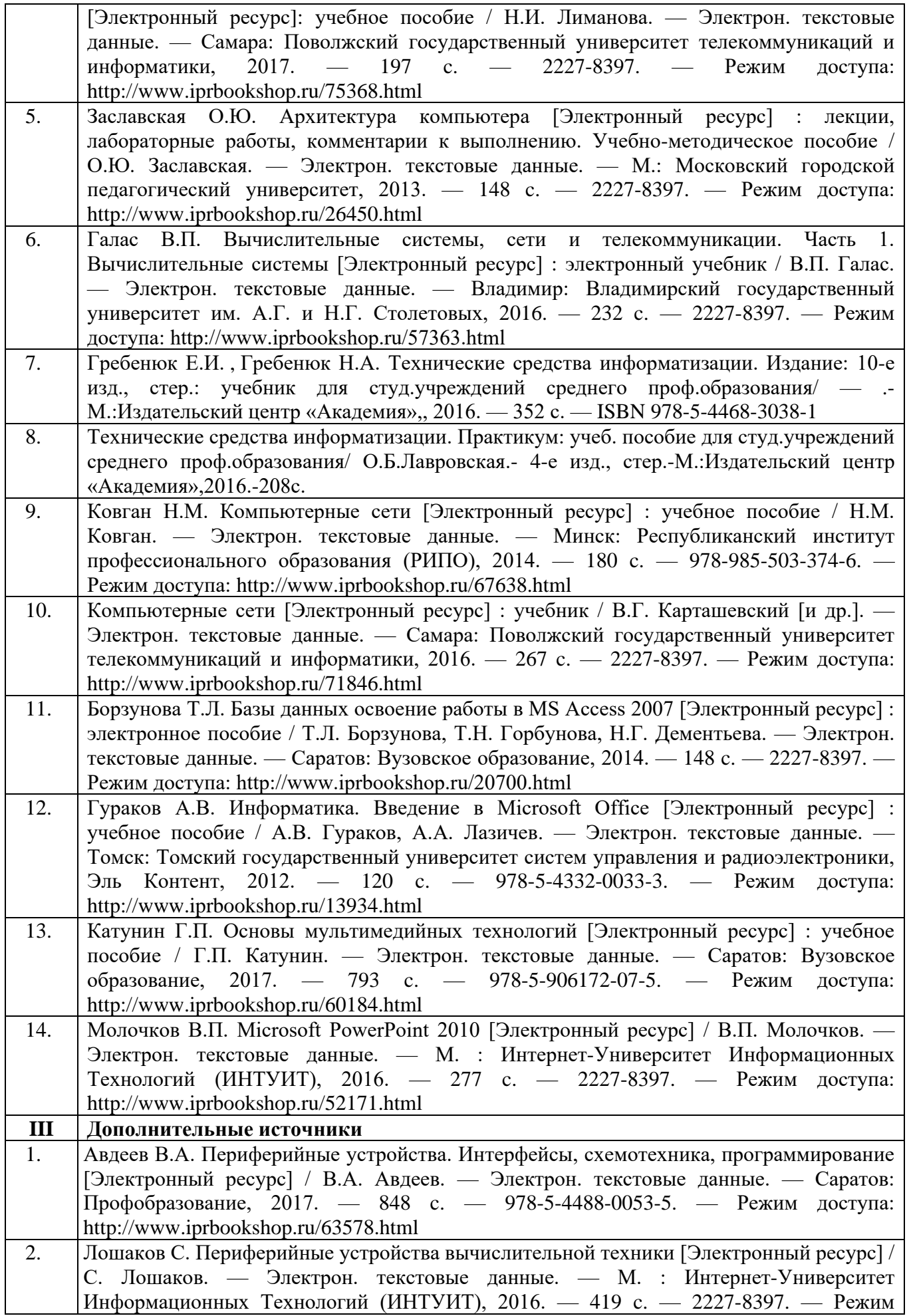

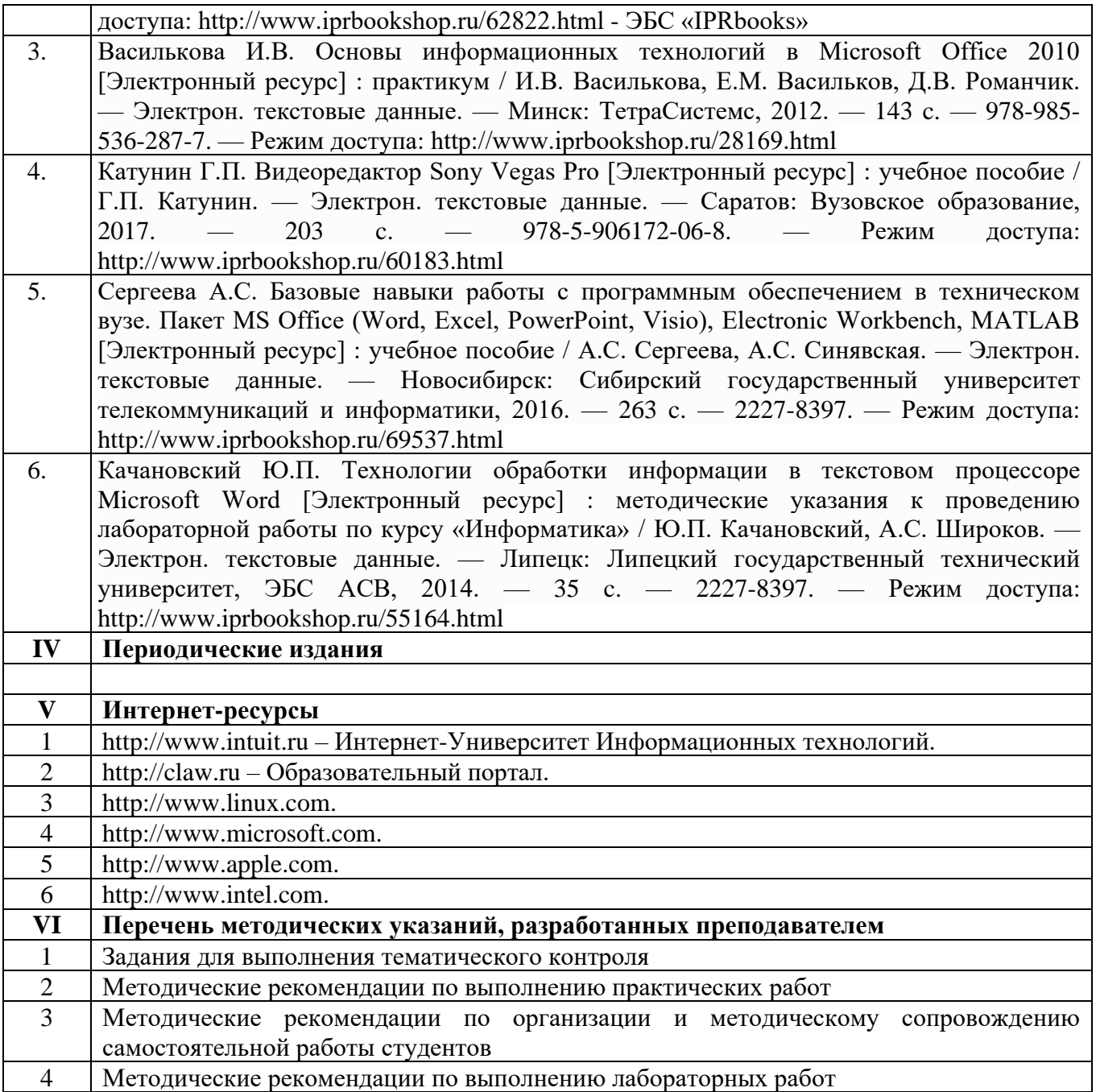

#### **4.3. Общие требования к организации образовательного процесса**

Занятия по изучению междисциплинарного курса профессионального модуля Выполнение работ по одной или нескольким профессиям рабочих, должностям служащих «Оператор ЭВ и ВМ» проводятся в образовательном учреждении, в аудиториях, оснащенных необходимым оборудованием, с применением учебно–методической документации.

Для проведения занятий целесообразно использовать активные и интерактивные формы проведения занятий (метод проекта, деловые и ситуационные игры, анализ лабораторных и практических занятий, кейс-заданий, работа с информационно – справочными материалами).

При освоении студентами профессиональных компетенций в рамках профессионального модуля предусматривается учебная практика и производственная практика (по профилю специальности), которая осуществляется концентрированно.

Производственная практика (по профилю специальности) может проводиться в кооперативных, коммерческих организациях различных организационно – правовых форм, у индивидуальных предпринимателей.

Аттестация по итогам учебной и производственной практики (по профилю специальности) проводится в форме дифференцированного зачета.

Освоению данного профессионального модуля должно предшествовать изучение учебных дисциплин «Операционные системы», «Технические средства информатизации», «Информационные технологии».

#### **4.4. Кадровое обеспечение образовательного процесса**

Реализация ППССЗ должна обеспечиваться педагогическими кадрами, имеющими высшее образование, соответствующее профилю преподаваемой дисциплины (модуля). Опыт деятельности в организациях соответствующей профессиональной сферы является обязательным для преподавателей, отвечающих за освоение обучающимся профессионального учебного цикла. Преподаватели получают дополнительное профессиональное образование по программам повышения квалификации, в том числе в форме стажировки в профильных организациях не реже 1 раза в 3 года.

### **5. КОНТРОЛЬ И ОЦЕНКА РЕЗУЛЬТАТОВ ОСВОЕНИЯ ПРОФЕССИОНАЛЬНОГО МОДУЛЯ (ВИДА ПРОФЕССИОНАЛЬНОЙ ДЕЯТЕЛЬНОСТИ)**

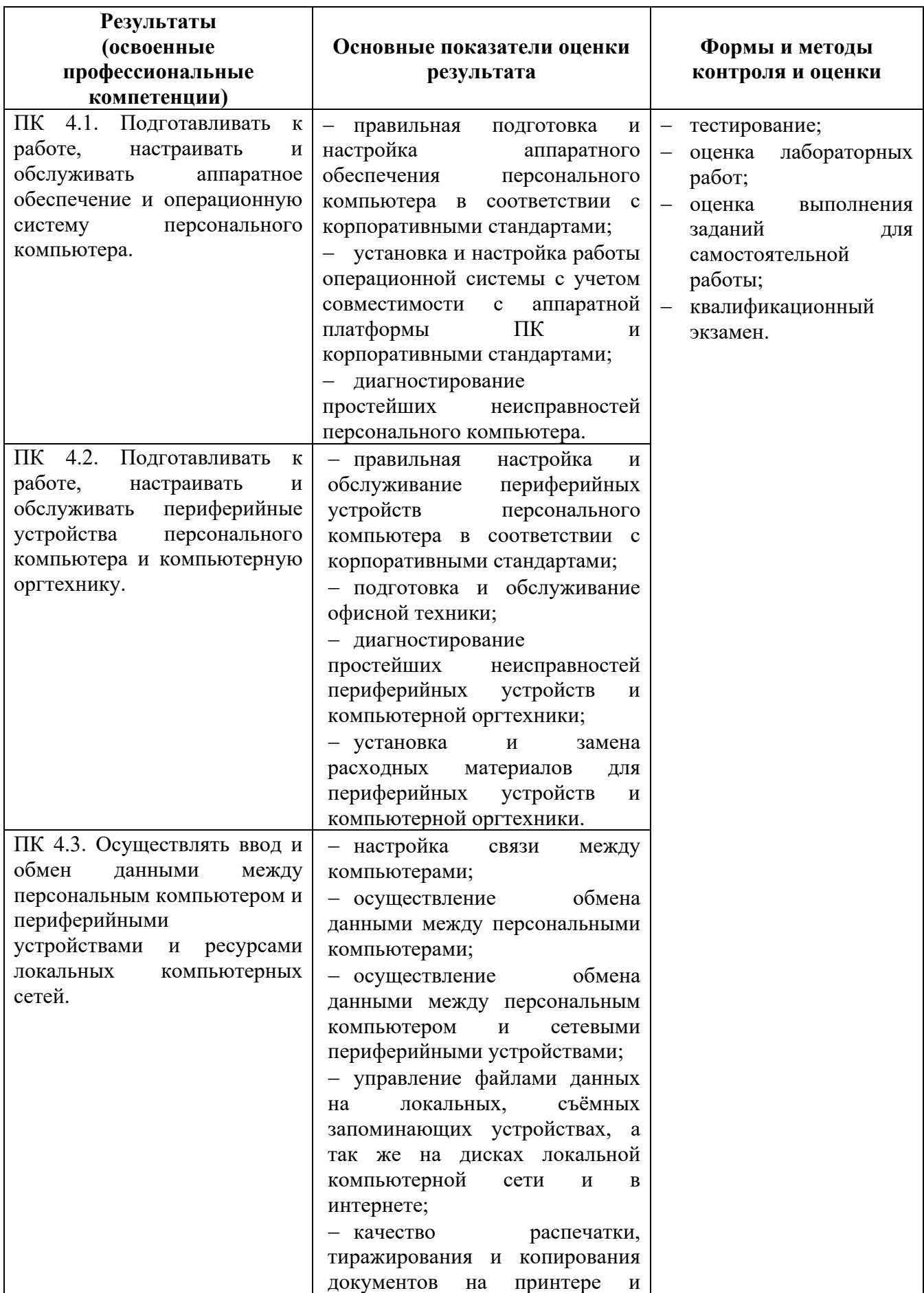

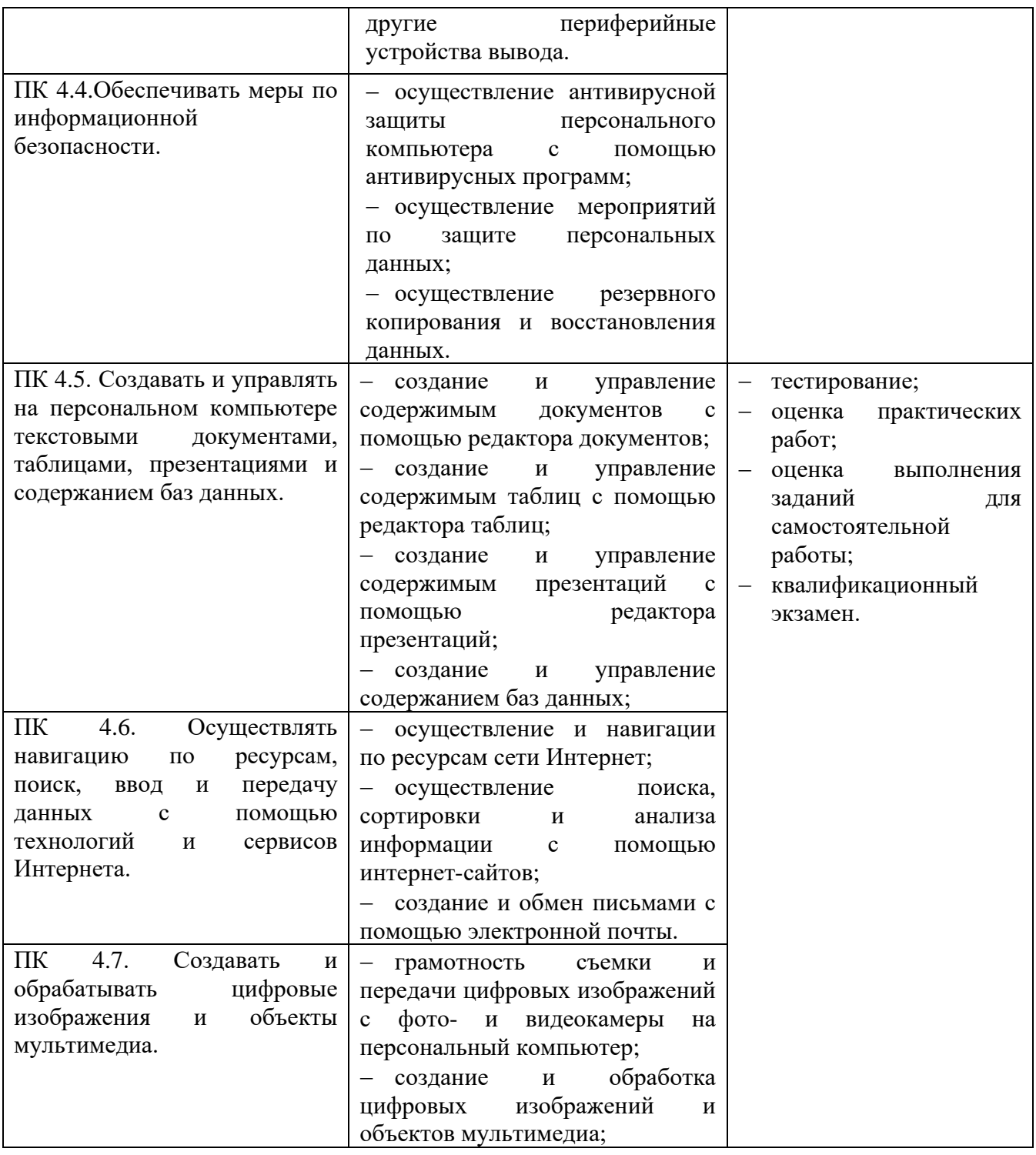

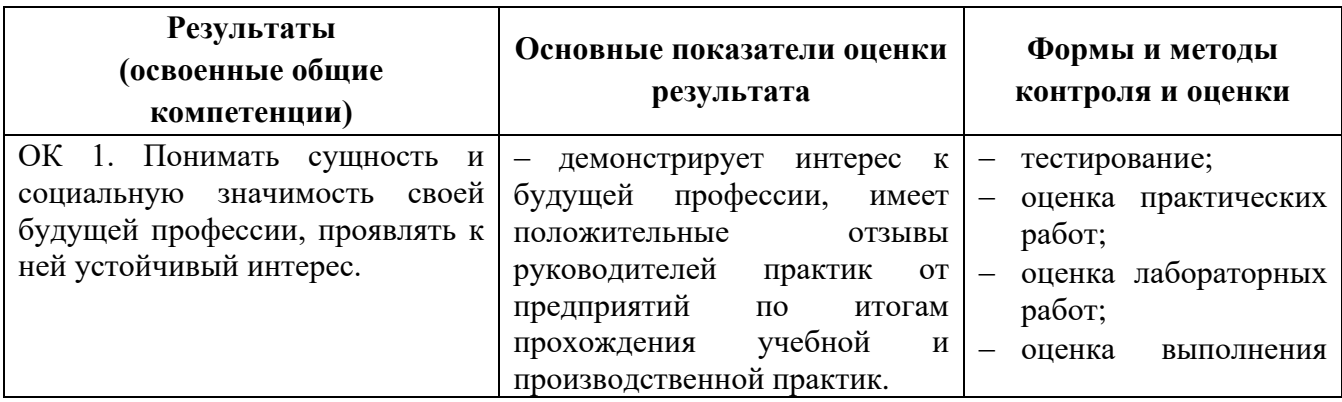

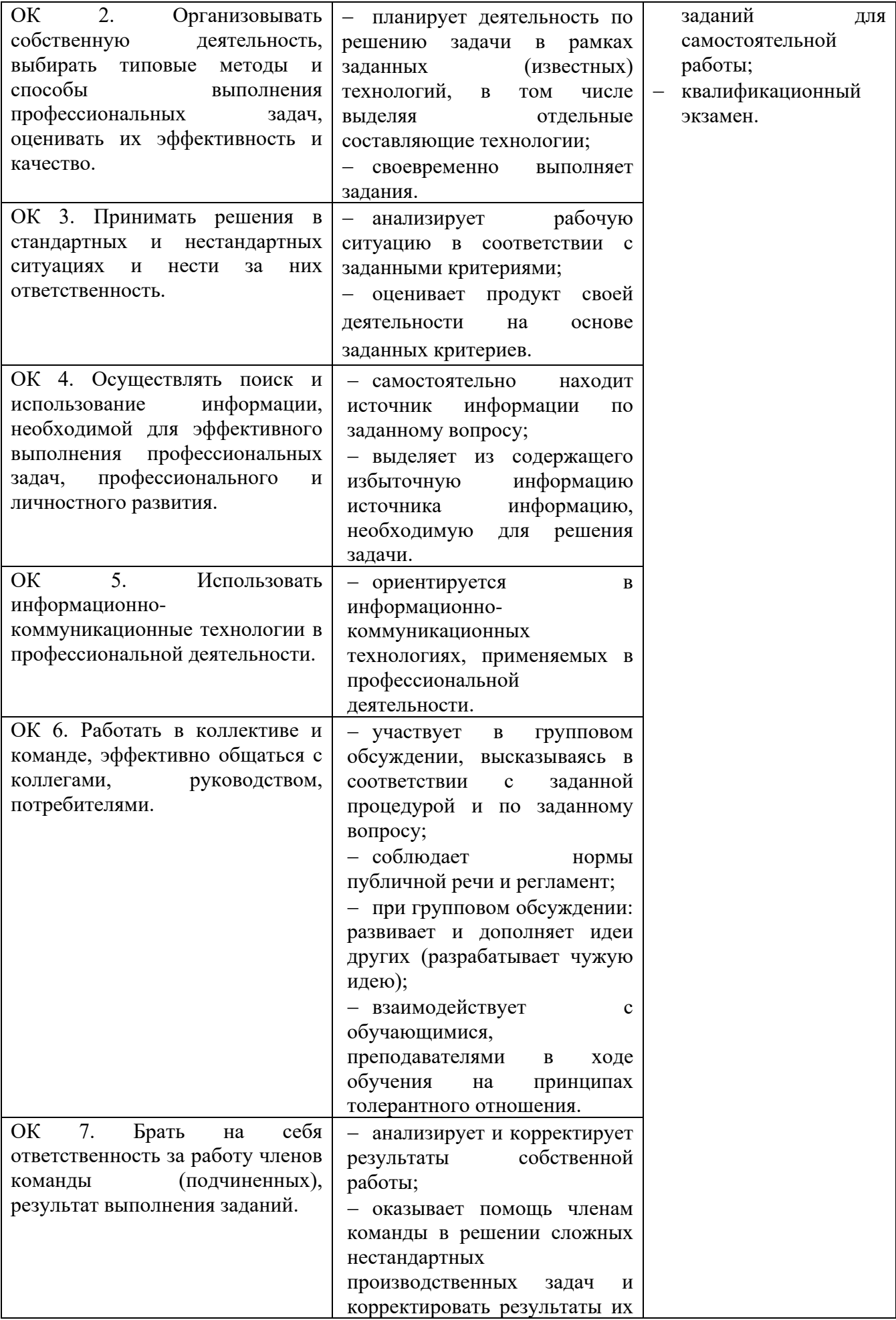

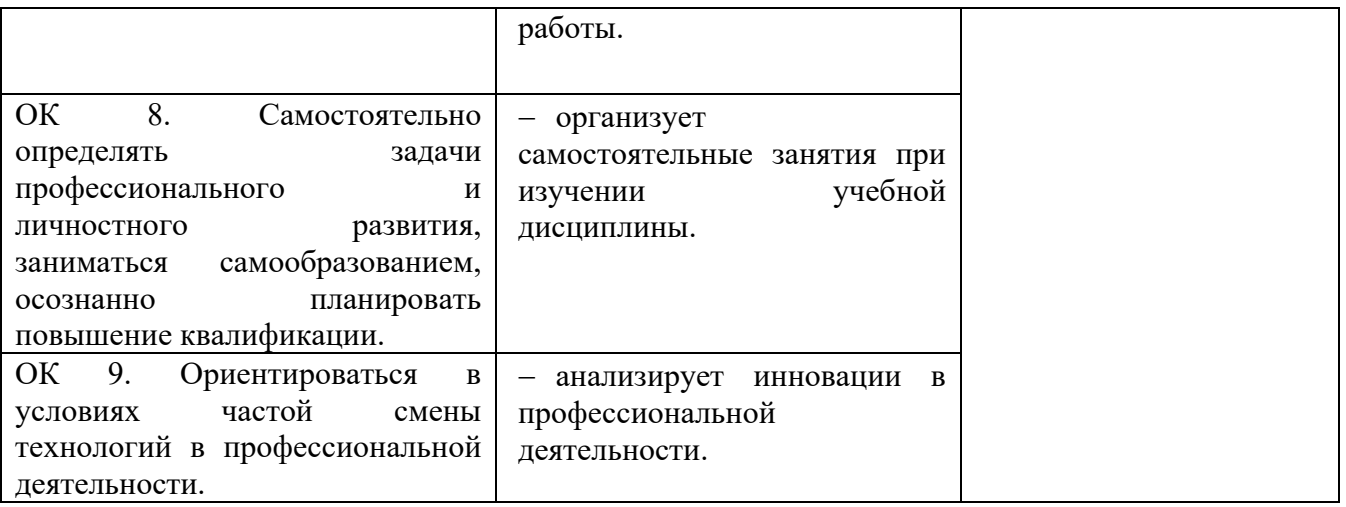